18/07/2019 SEI/UFPR - 1944897 - Edital

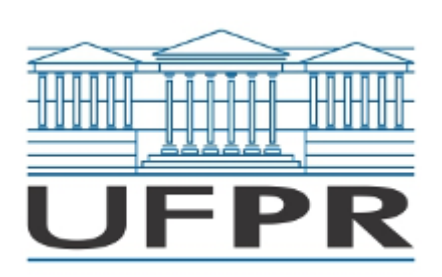

UNIVERSIDADE FEDERAL DO PARANÁ Rua Pioneiro, 2153, - - Bairro Jardim Dallas, Palotina/PR, CEP 85950-000 Telefone: 3360-5000 - http://www.ufpr.br/

Edital nº 01/2019

Processo nº 23075.041864/2019-21

A Comissão Eleitoral comunica ao corpo docente que se encontram abertas as inscrições para eleição de Chefe e Suplente de Chefe do Departamento de Biociências do Setor Palotina, com mandato de dois anos, conforme segue:

- 1. A comissão eleitoral é composta pelo Professor Fabio Rogerio Rosado (Docente), Marina Giombelli Rosenberger (Técnico-Administrativo) e Douglas Marques de Almeida (Discente).
- 2. A inscrição deverá ser feita por meio de requerimento na Secretaria da Direção do Setor Palotina entre os dias 11 e 12 de julho de 2019, durante o horário de funcionamento da Secretaria.
- 3. A eleição para o cargo de Chefe e Suplente de Chefe do Departamento de Biociências do Setor Palotina realizar-se-á no dia 12 de agosto de 2019 das 08:30h às 11:30h; 14:00h às 17:00h; e 19:00 às 21:00.
- 4. Aos votantes, é necessário que apresentem um documento físico com foto.
- 5. A apuração ocorrerá logo após o fechamento das urnas.

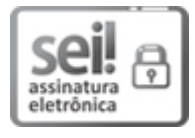

Documento assinado eletronicamente por **MARINA GIOMBELLI ROSENBERGER**, **TECNICO DE LABORATORIO AREA**, em 10/07/2019, às 11:05, conforme art. 1º, III, "b", da Lei 11.419/2006.

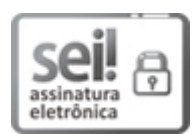

Documento assinado eletronicamente por **FABIO ROGERIO ROSADO**, **PROFESSOR DO MAGISTERIO SUPERIOR**, em 10/07/2019, às 11:13, conforme art. 1º, III, "b", da Lei 11.419/2006.

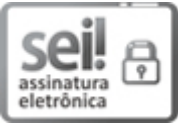

Documento assinado eletronicamente por **DOUGLAS MARQUES DE ALMEIDA**, **Usuário Externo**, em 10/07/2019, às 11:14, conforme art. 1º, III, "b", da Lei 11.419/2006.

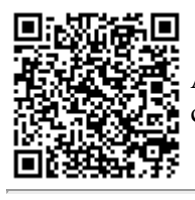

A autenticidade do documento pode ser conferida [aqui](https://sei.ufpr.br/sei/web/controlador_externo.php?acao=documento_conferir&id_orgao_acesso_externo=0) informando o código verificador **1944897** e o código CRC **5902CAE9**.

**Referência:** Processo nº 23075.041864/2019-21 SEI nº 1944897